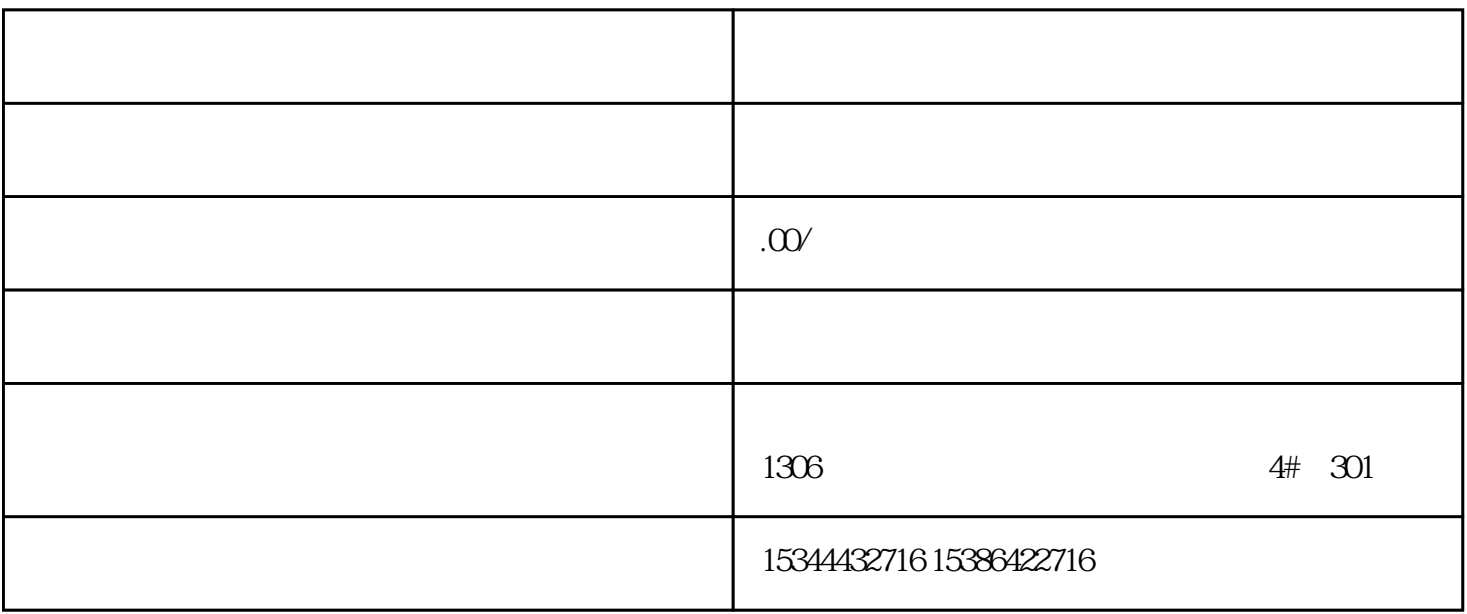

 $PLC$ 

G120 G120C V20 S120

西门子中国授权代理商——湖南西控自动化设备有限公司,本公司坐落于湖南省中国(湖南)自由贸易

 $V90$  6EP

1306

4 30

 $10$ 

PLC S7-200 S7-1200 S7-300 S7-400 ET200 I/O

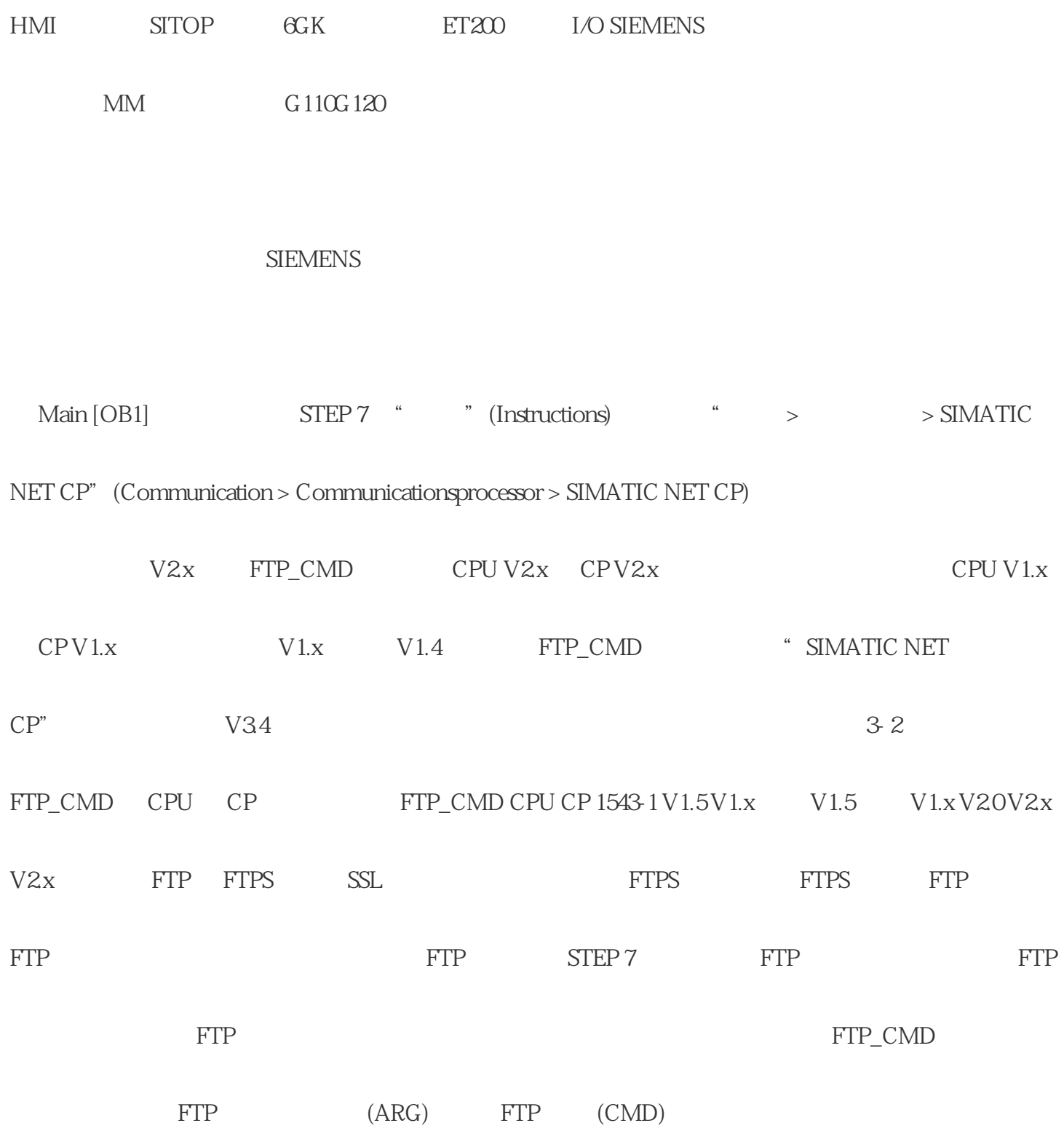

 $(UDT)$ 

## I/O  $\bullet$  '' SIMOTION I/O  $\bullet$

 $\begin{picture}(100,100) \put(0,0){\line(1,0){10}} \put(10,0){\line(1,0){10}} \put(10,0){\line(1,0){10}} \put(10,0){\line(1,0){10}} \put(10,0){\line(1,0){10}} \put(10,0){\line(1,0){10}} \put(10,0){\line(1,0){10}} \put(10,0){\line(1,0){10}} \put(10,0){\line(1,0){10}} \put(10,0){\line(1,0){10}} \put(10,0){\line(1,0){10}} \put(10,0){\line$ 

TOP "

simotion and the system of the system of the system of the system of the system of the system of the system of the system of the system of the system of the system of the system of the system of the system of the system of

"SIMOTION "

有关运动控制器的通信功能的内容,请参见"SIMOTION 运行时软件"一节。

" SIMOTION HMI "

SIMATIC NET  $\qquad \qquad \text{SMOTION}$  "

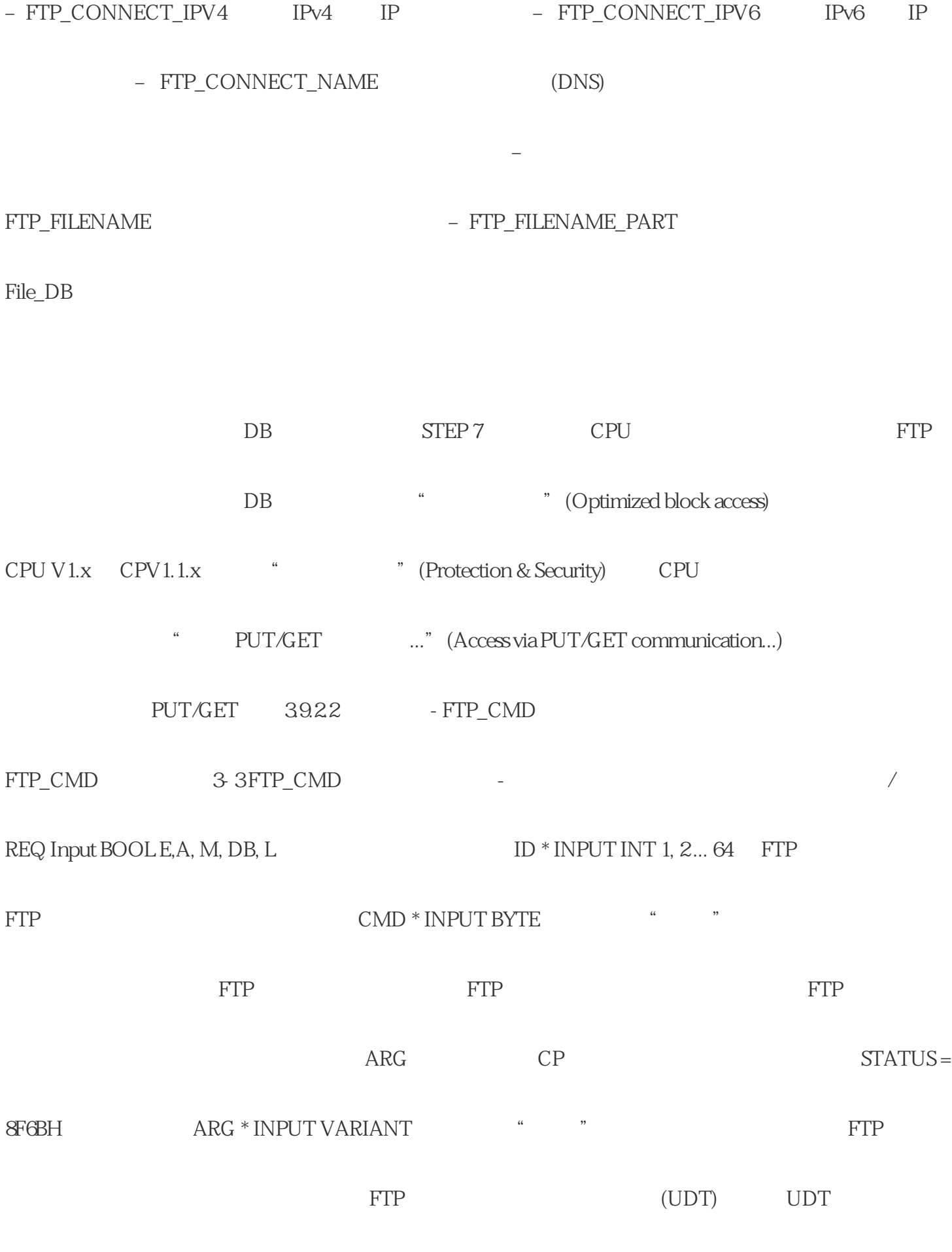

此处指定的指针不允许使用 ANY

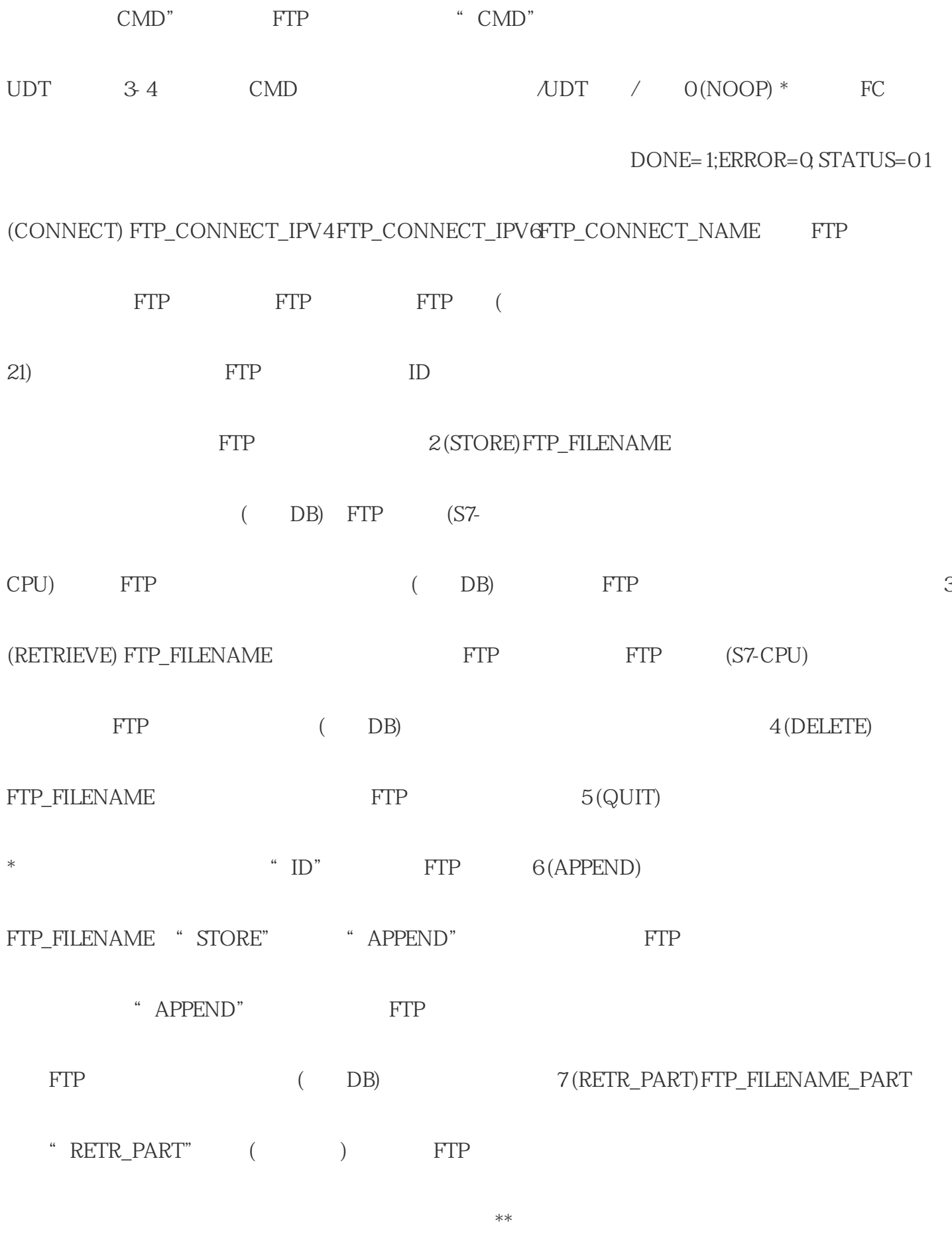

FB40 "OFFSET" "LEN"

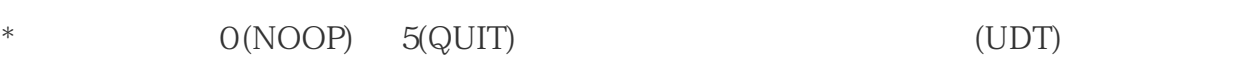

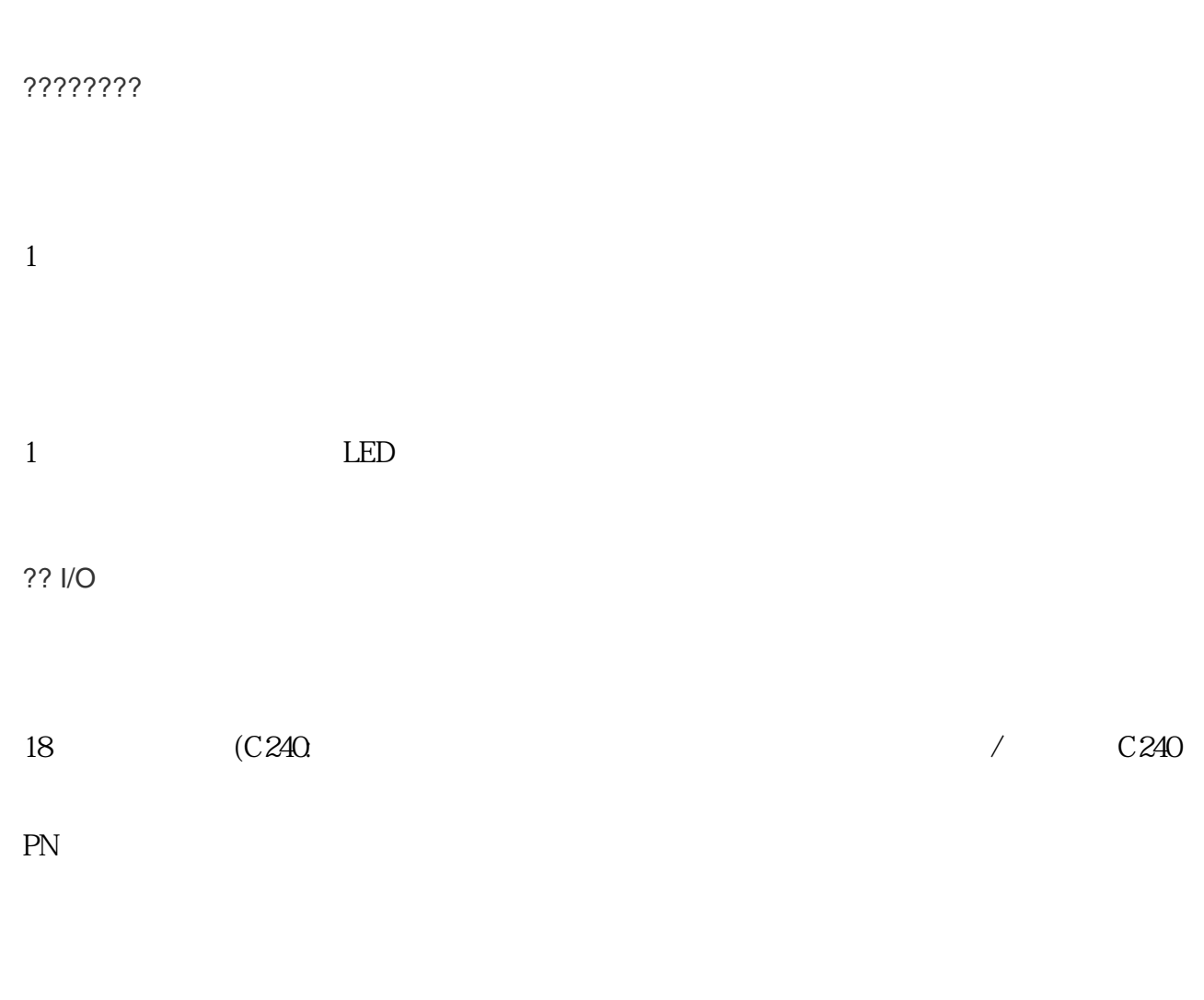

8 点数字量输出

??????C240?

 $1 \hspace{2.5cm} 4$ 

 $4$ 

??

- 
- $1$ 
	- PROFIBUS DP 2 MPI

3 PROFINET IO (C240 PN)

????

1 SIMOTION

 $\overline{1}$ 

???????????

SIMOTION C ???????????????????????????????

??? SIMOTION ????? (MMC) ?????

 $I/O$ 

?? I/O ????? SIMOTION C ????????????? I/O ? I/O ????????????IM365?????????8? I/O ????????4??????????

SIMATIC S7?300 ??? I/O???

 $I/O$ 

????? I/O ???????

PROFIBUS DP?

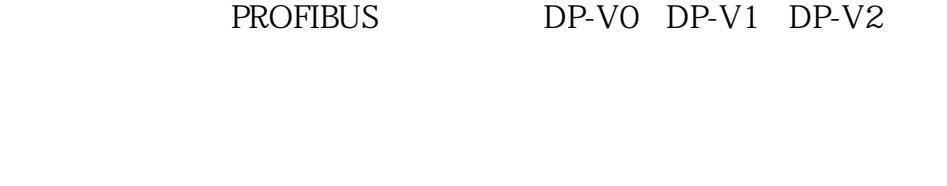

SIMATIC ET 200S/M/eco/pro I/O

MASTERDRIVES SIMODRIVE SINAMICS **A SINAMICS** PROFIBUS DP(PROFIdrive)

MICROMASTER COMBIMASTER

PROFIBUS DP (PROFIdrive)

PROFINET IO(C240 PN):

SIMATIC ET 200S/SP/M/pro/eco PN  $1/O$ 

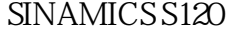

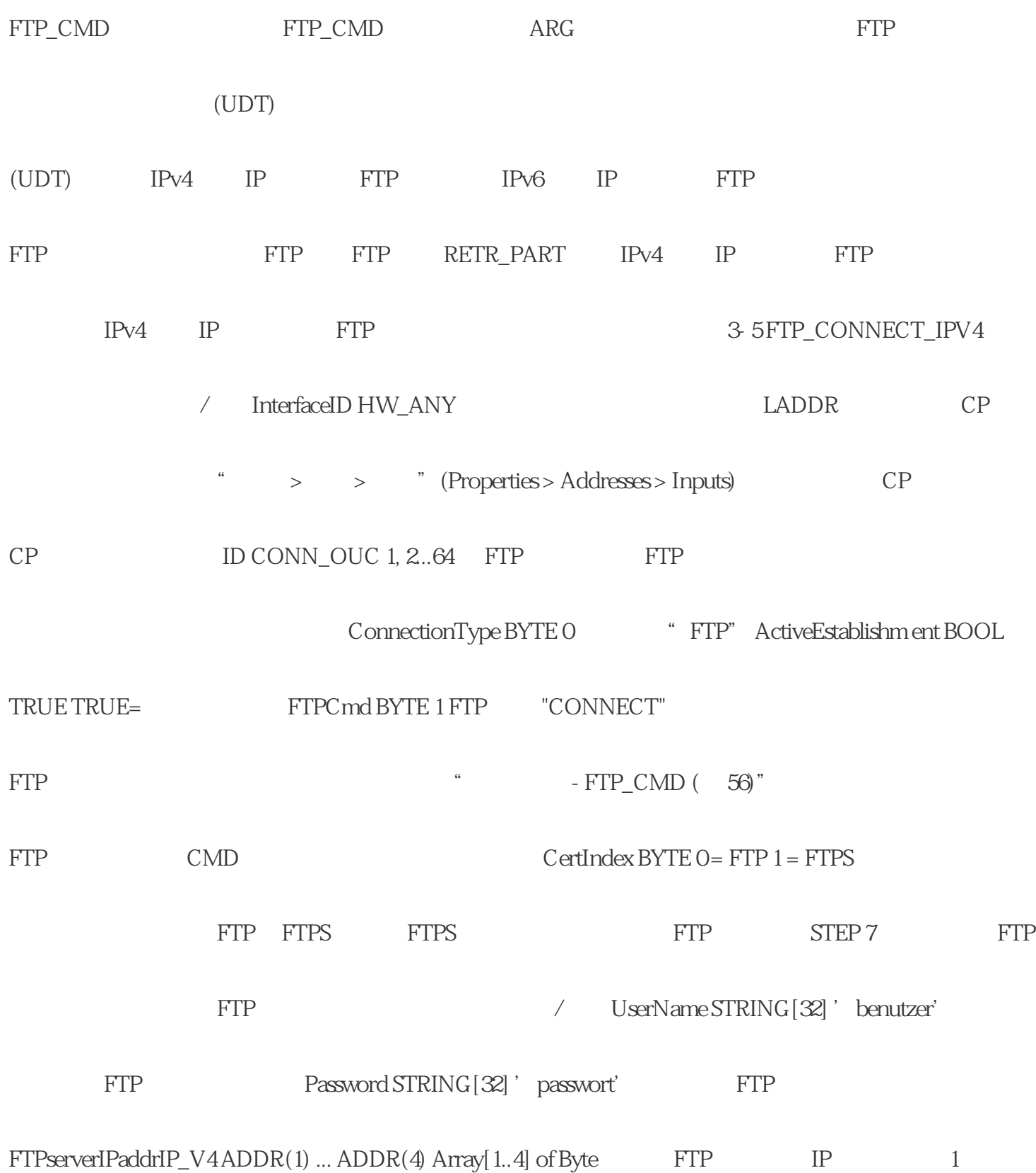

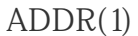

 $ADDR(1)$  iPv6 iP

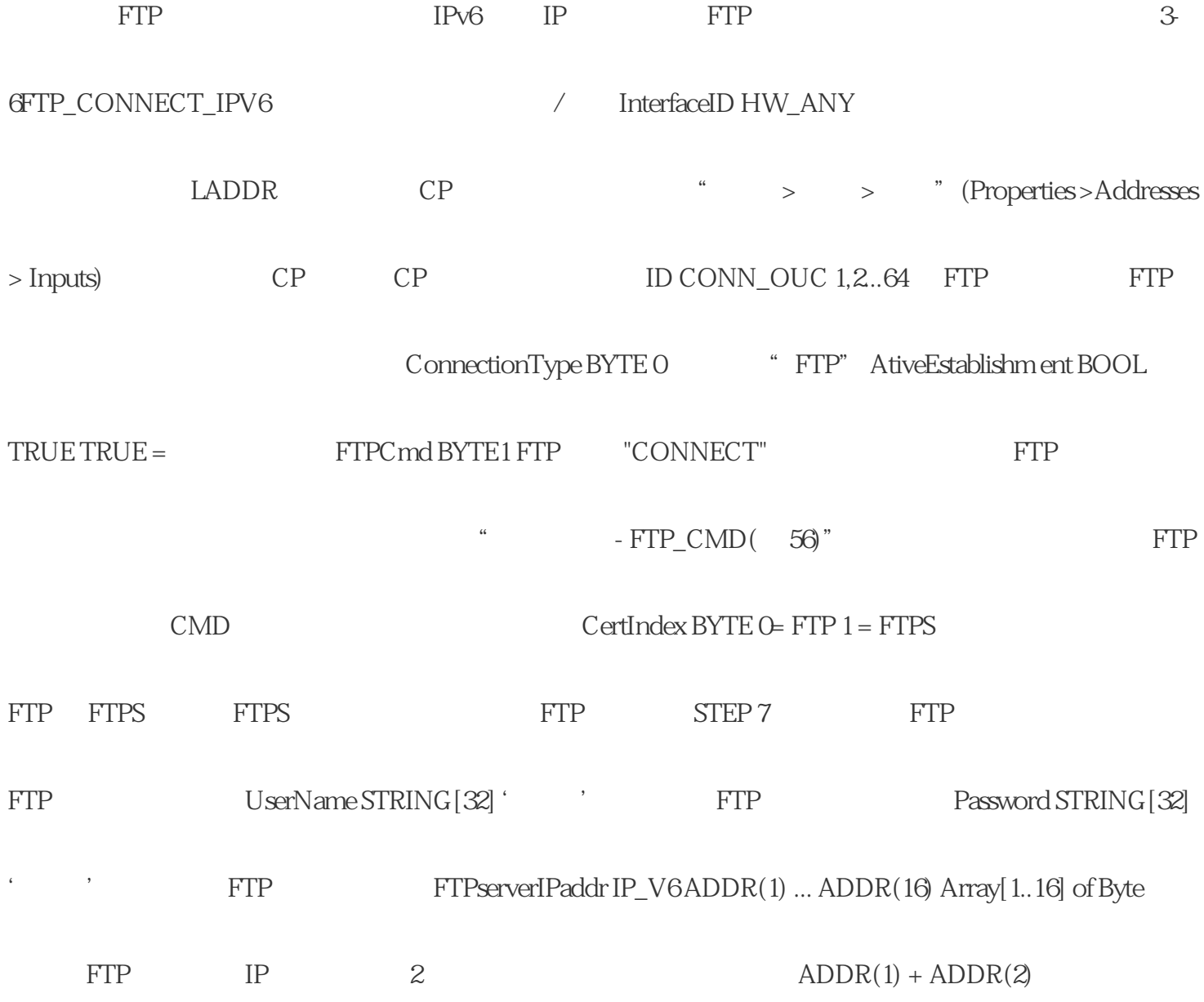